## SAP ABAP table SCTS API QA WL ITEM {central CTS: Worklist Item for QA Approval}

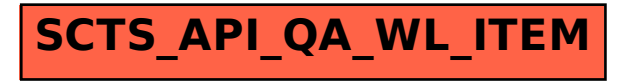